# **Jobcaching auf den azubi- & studientagen**

## Mit dem Handy auf der Suche nach dem Traumjob – Jobcaching 2null18

Logge dich zunächst in unser Netzwerk "azubitage" vor Ort ein und öffne anschließend deinen Internetbrowser. Nun öffnet sich die Startseite der mobilen Website "m.azubitage.de" – scrolle nach unten bis zu den Punkten "Messeparcours" und "Berufsfelder-Tour".

### **Anleitung "Messeparcours":**

Im Feld "Messeparcours" kannst du, nachdem du den Starter-Code (bekommst du auf der Messe am Info-Stand) eingegeben hast, folgende Touren auswählen:

- IHK-Tour
- HWK-Tour
- Duale Tour
- Studium-Tour
- Überbrückungs-Tour
- Gesundheits-Tour

### **Tour zu Ende? Du hast alle Stände in der Tour besucht und die Fragen beantwortet?**

Folge den Anweisungen am Display und zeige dein Ergebnis! Du erhältst dann den "Parcours-End-Code". Im Anschluss kannst du gerne weitere Touren ablaufen oder den Berufsfelder-Tour ausprobieren!

### **Anleitung "Berufsfelder-Tour":**

Wenn du ein bestimmtes Berufsfeld oder einen bestimmten Berufszweig suchst und du dich genauer informieren möchtest, dann wähle auf der Startseite den "Berufsfelder-Tour" aus. Den Starter-Code bekommst du auf der Messe am Info-Stand.

Falls du bereits unseren Berufsorientierungstest "qProfile" erfolgreich absolviert hast, kannst du hier dein Ergebnis direkt anwenden und die Aussteller aus den von dir favorisierten Berufsfelder besuchen.

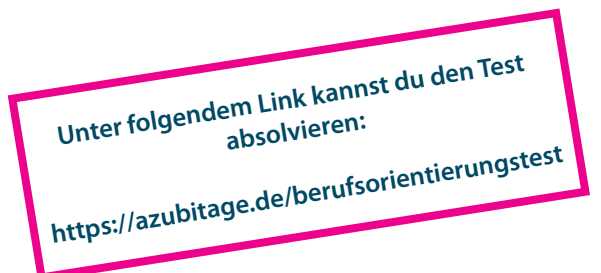

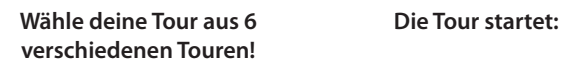

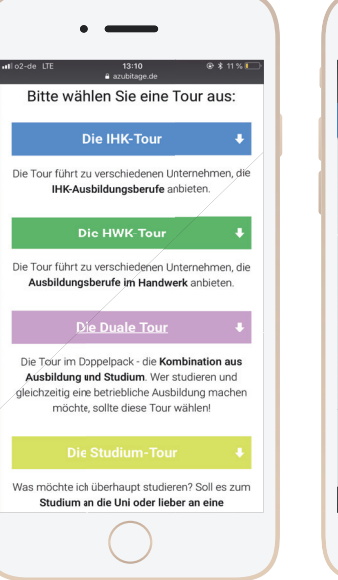

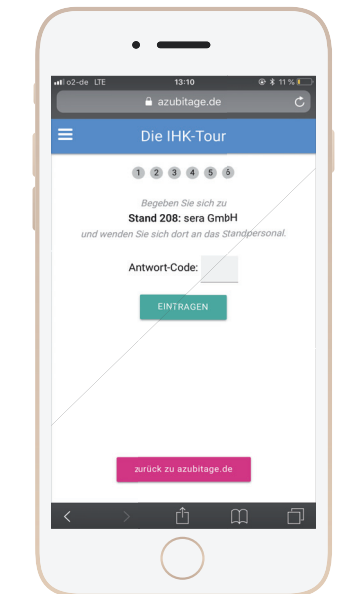

Besuche den Stand, informiere dich ausführlich und im Anschluss erhältst du einen Code, den du in das Feld "Antwort-Code" eingibst. Besuche anschließend weitere Aussteller, die in dieser Tour vertreten sind.

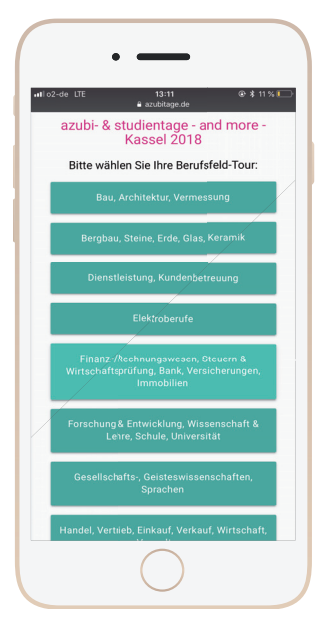

#### **Wähle dein Berufsfeld: Es werden Aussteller mit Standnummer und Bildungsangeboten aus dem ausgewählten Berufsfeld angezeigt:**

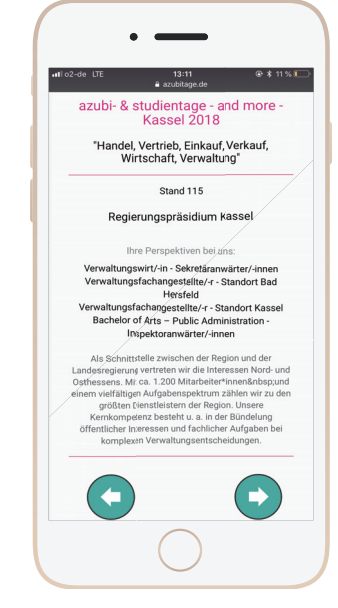

#### **Du hast dich ausreichend informiert? Dann erkundige dich nach anderen spannenden Berufsfeldern!**

Du weißt nicht, welches Berufsfeld zu dir passt? Dann mach unseren Berufsorientierungstest "gProfile" und finde es heraus. Den "gProfile"-Code erhältst du direkt bei uns am Info-Stand oder über deine Schule.